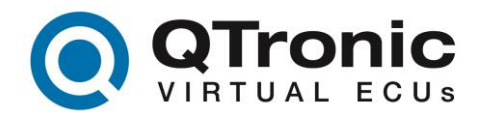

# **Options available for TestWeaver and Silver**

**TestWeaver** - explorative testing, test automation, parameter exploration and optimization. TestWeaver can be connected to various simulation platforms, for instance, to Silver and to MATLAB/Simulink. This includes and extends the functionality of TestWeaver Light and of Silver ModuleTest.

**TestWeaver Light** - the light version of TestWeaver restricts certain functions to demo mode, namely: the explorative testing with dynamic input changes and the parameter optimization are restricted to demo mode. Includes the functionality of Silver ModuleTest, test automation with Python, the Requirement Modelling Language (RML) and basic parameter exploration.

**Silver with FMI Interface** - includes all Silver features except those that require one of the options listed below. In particular this includes the ability to build virtual ECUs from given C code using the command-line tools sbsBuild and cBuild, based on the sbs library (Silver Basic Software) shipped with Silver. You can import FMUs in a Silver simulation. You can export sbs-based vECUs as FMUs or as S-functions. You can flash, measure and calibrate vECUs with INCA and CANape. In Silver you can furthermore: read and write measurement files (MDF, DAT, CSV, MAT), execute Python scripts, remote control Silver using the scripting API, connect Silver to CAN using Vector hardware, such as CANcase or CANcard. You can also execute in Silver models created with the help of the options explained below: the MATLAB/Simulink interface, the TriCore option or the PowerPC option.

## **Option MATLAB/Simulink Interface**

- **simBuild** generate FMUs or Silver modules from Simulink models
- **sfunction** allows to run S-functions (.mexw32 or .mexw64 files) in Silver. For instance, for executing models created with GT Power, axisuite or many other tools in Silver.
- **co-sim** co-simulation of Silver and Simulink, with any of the two acting as master
- **by-pass** by-pass a function of a vECU running in Silver with a function in Simulink.

## **Option AUTOSAR Support**

• **rteGen** - build Silver Modules from AUTOSAR Software Components and Compositions.

**Option ModuleTest** - offers Excel-based test automation for Silver.

### **Option TriCore Simulation**

- **tcDebug** execute a TriCore hex file in Silver as specified by a given scs (Silver chip simulation) file
- **tcBuild** build from a TriCore scs file a fast running Silver module, S-function or FMU.

### **Option PowerPC Simulation**

- **ppcDebug** execute a PowerPC hex file in Silver as specified by an scs (Silver chip simulation) file
- **ppcBuild** build from a PowerPC scs file a fast running Silver module, S-function or FMU.

**Silver Runtime** - required to run an S-function or an FMU created by Silver (with sbsBuild, rteBuild, simBuild, tcBuild or ppcBuild) inside a simulator other than Silver, for example inside MATLAB/Simulink or in any other FMU simulator. This license is not required on a PC that already has the (more powerful) "Silver with FMI Interface" license.

**Option Virtual Machine –** permitted to run Silver and TestWeaver inside a virtual machine. This option is only available for dongle and network licenses supplied by a network server.

**Option Remote Desktop –** permitted to use Silver and TestWeaver via remote access from any other PC. This option only available for network licenses.

**Additional Concurrent Tool Instances** can be acquired for all items of a License ID. This option can be useful, for instance, for Continuous Integration servers (such as Jenkins) running on PCs with many cores.

**Additional Borrows** can be acquired for network licenses that run with the QTronic License Server. When ordering please specify: the maximum number of licenses allowed to be borrowed at the same time and the maximal duration of borrowing per network license ID.

QTronic GmbH Alt-Moabit 92 D-10559 Berlin Tel: 030 - 3512 1066 Email[: info@qtronic.de](mailto:info@qtronic.de) https://qtronic.de

Managing directors: Dr. Andreas Junghanns Deutsche Bank Dr. Jakob Mauss Dr. Mugur Tatar

Bank account: IBAN DE32100700240276257300 BIC / SWIFT-Code DEUTDEDBBER Tax. Nr.: 30/481/31931

HRB Charlottenburg: Com. Reg. Nr.: 103790B VAT-Id. Nr.: DE250324215